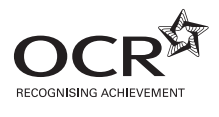

\*F430360611\*

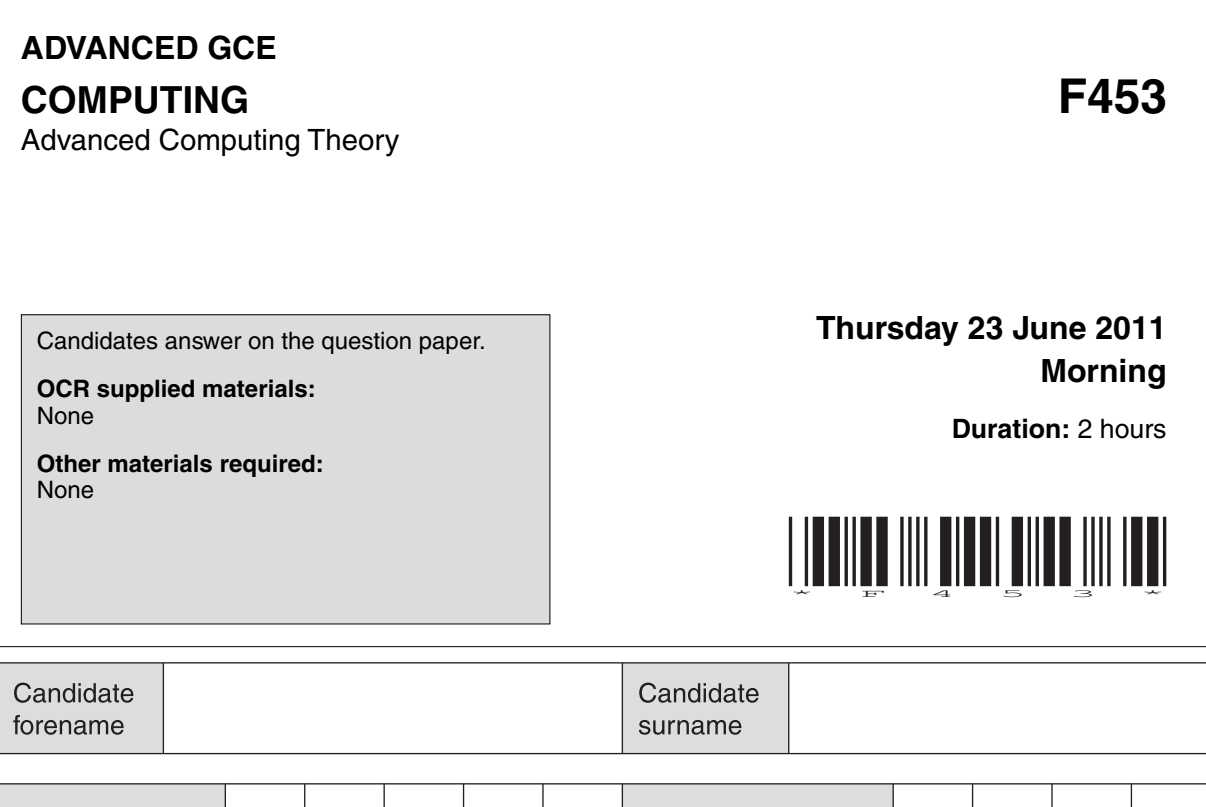

### **INSTRUCTIONS TO CANDIDATES**

Centre number

• Write your name, centre number and candidate number in the boxes above. Please write clearly and in capital letters.

Candidate number

- Use black ink. Pencil may be used for graphs and diagrams only.
- Read each question carefully. Make sure you know what you have to do before starting your answer.
- Write your answer to each question in the space provided. Additional paper may be used if necessary but you must clearly show your candidate number, centre number and question number(s).
- Answer **all** the questions.
- Do **not** write in the bar codes.

### **INFORMATION FOR CANDIDATES**

- The number of marks is given in brackets **[ ]** at the end of each question or part question.
- The total number of marks for this paper is **120**.
- This document consists of **20** pages. Any blank pages are indicated.

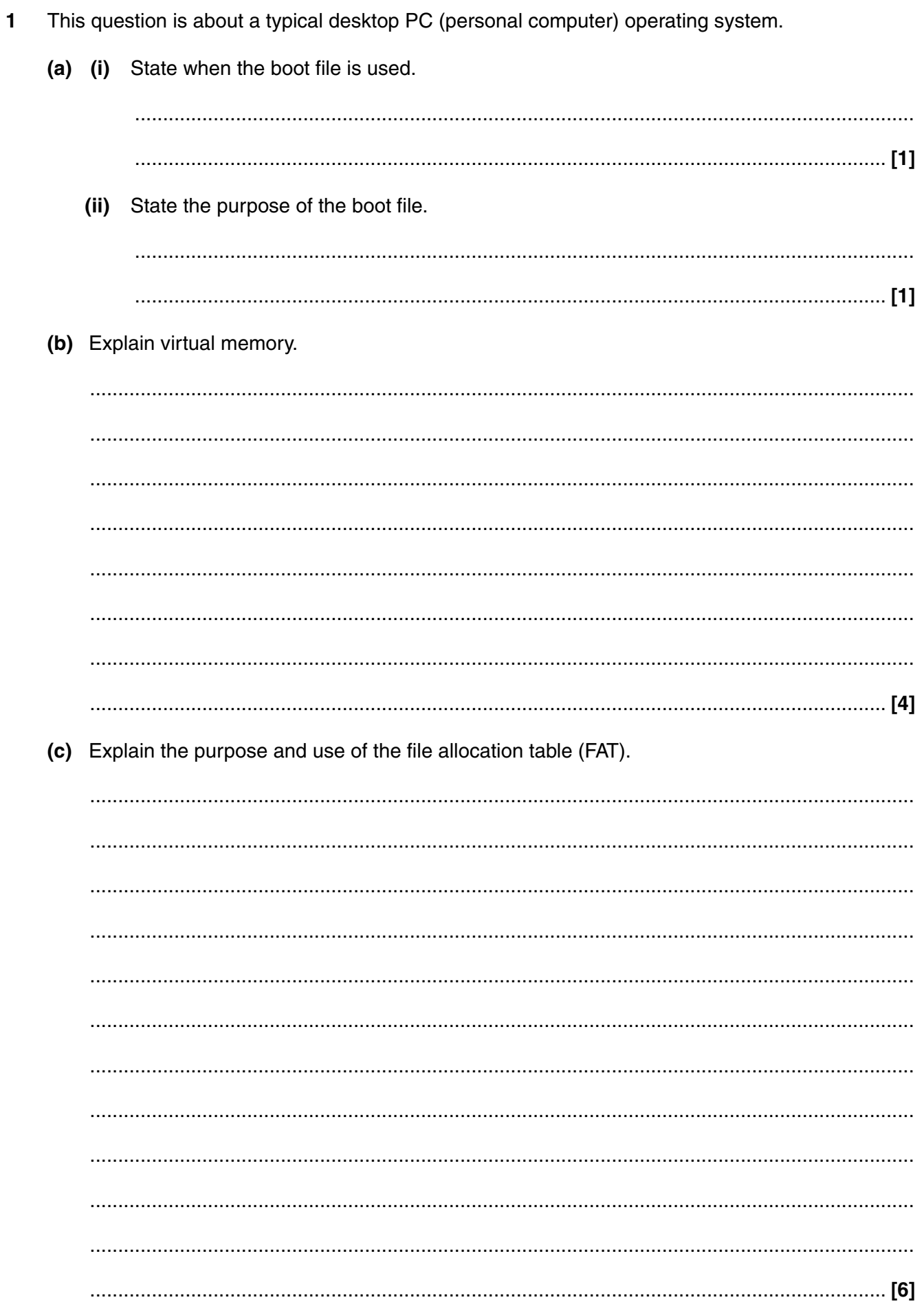

 $\overline{\mathbf{2}}$ 

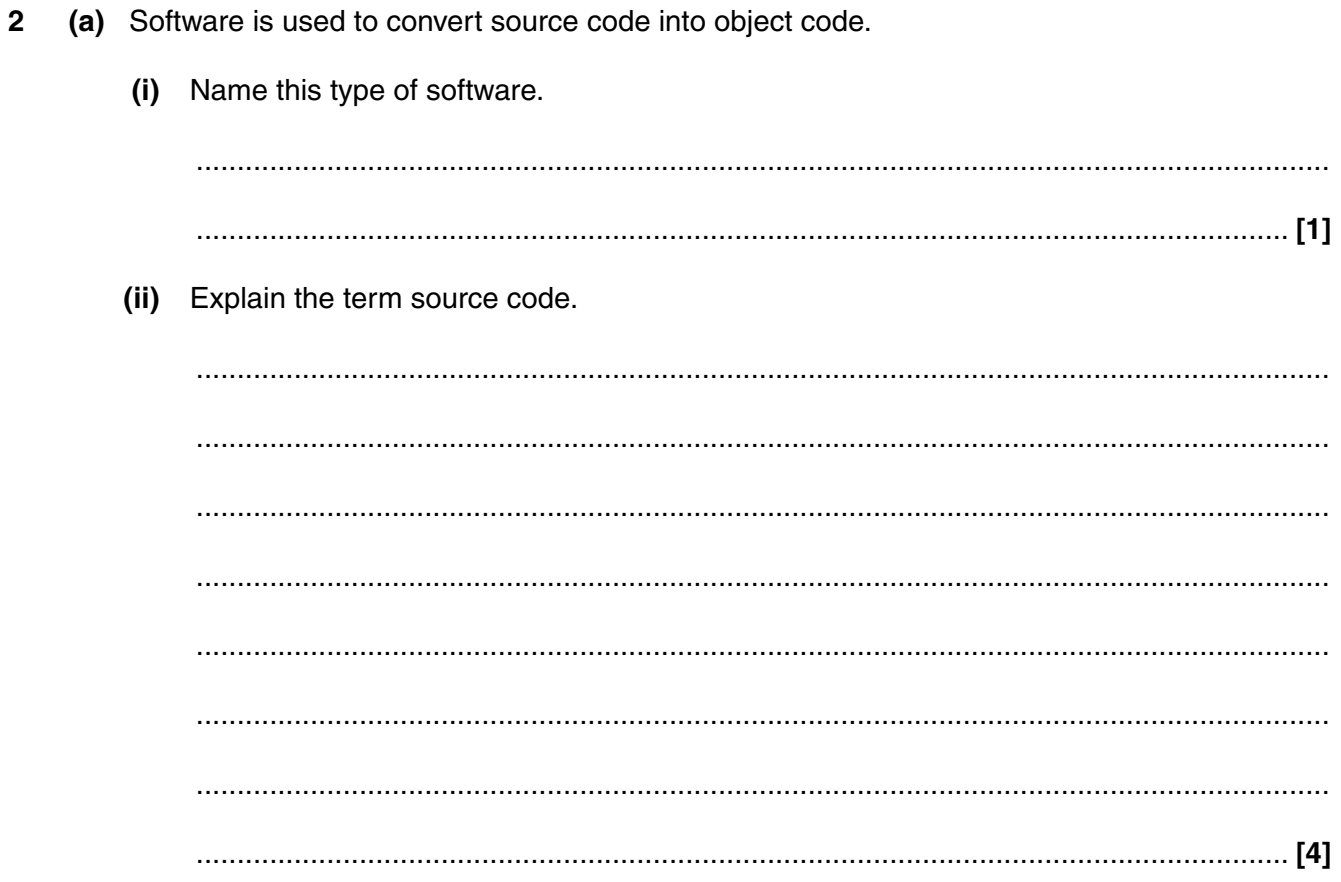

(b) Complete the table with ticks to show at which stage, if any, events occur when a compiler is used.

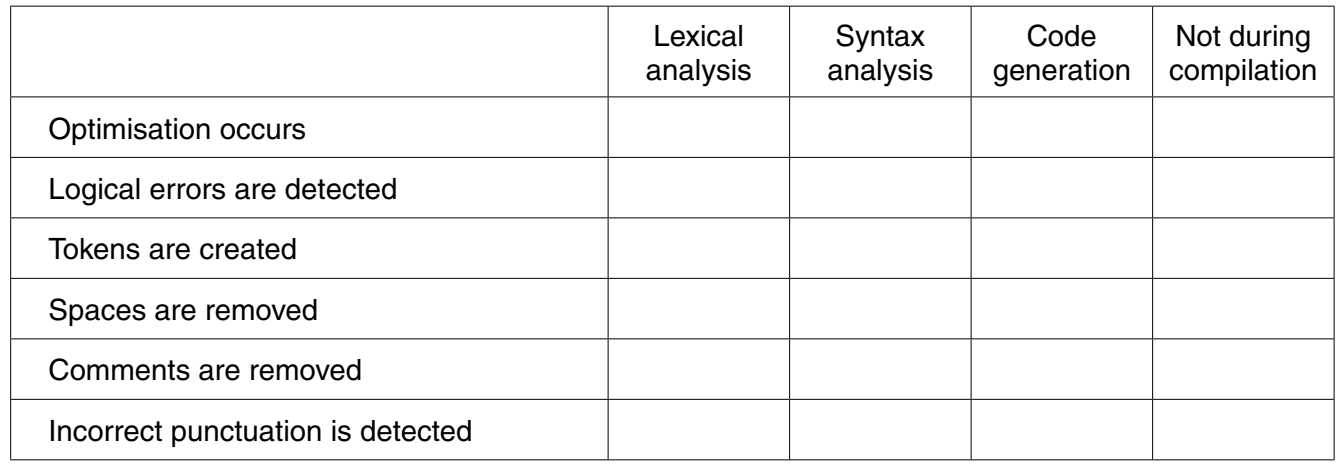

(c) When producing programs, library routines may be used. Explain why library routines help programmers and describe how library routines are used.

(The quality of written communication will be assessed in your answer to this question.)

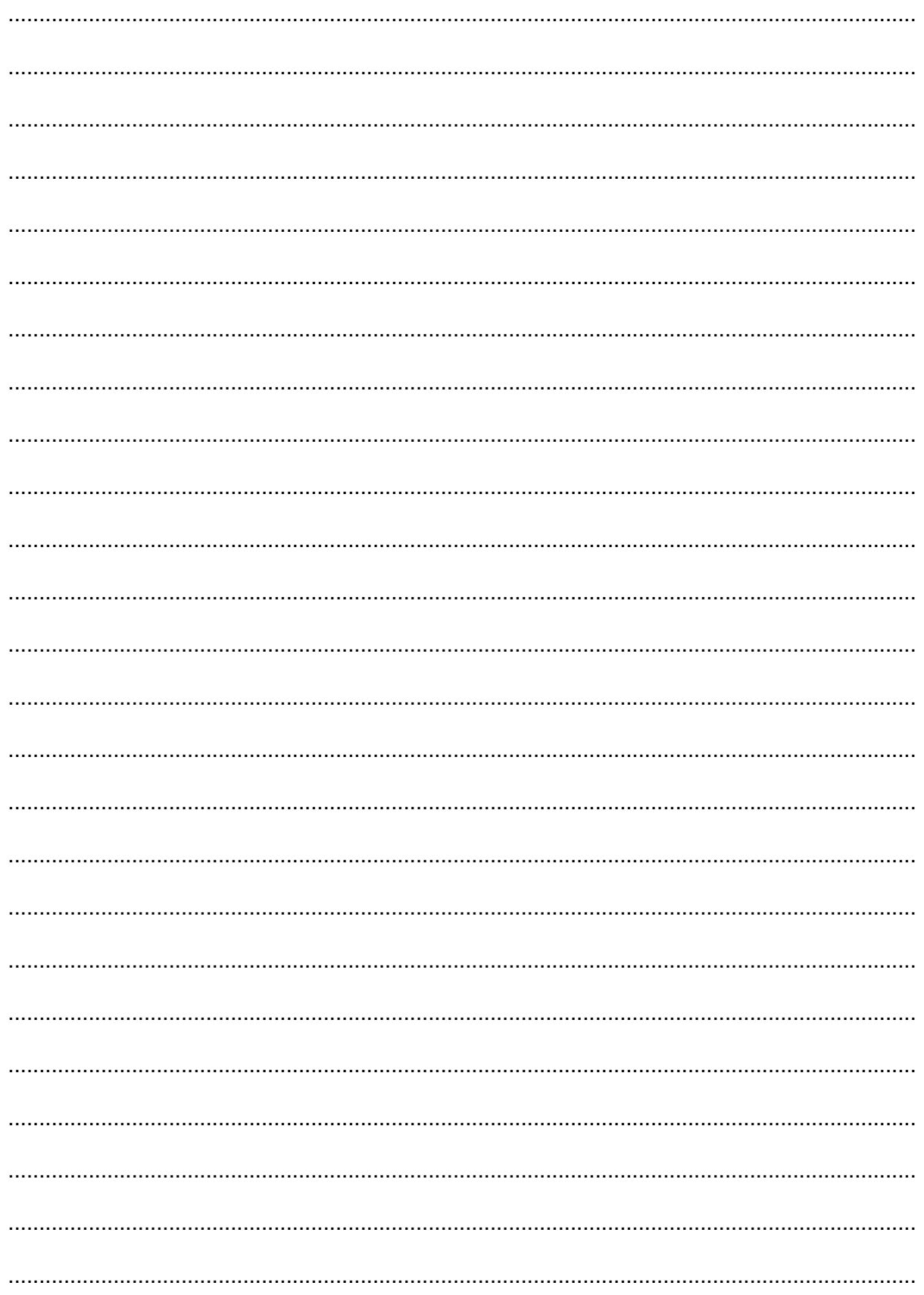

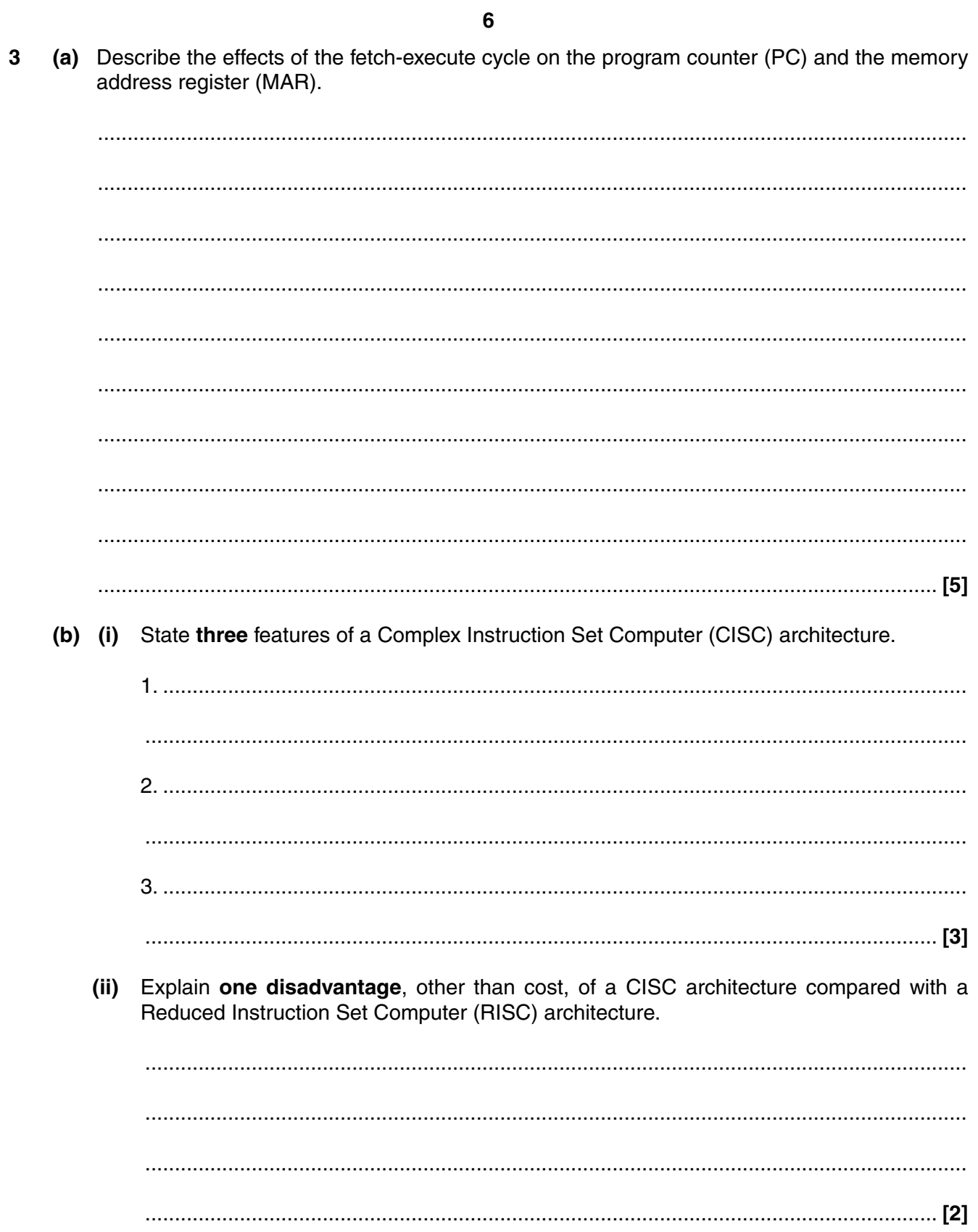

- A real binary number may be represented in floating point binary notation using 4 bits for the 4 mantissa and 4 bits for the exponent, both in two's complement binary. Numbers are normalised.
	- $(a)$  (i) Convert 0110 0010 to denary. Show all working.

(ii) Convert 1001 0001 to denary. Show all working.

(b) Explain what happens when the denary number  $+5\frac{1}{4}$  (+5.25) is converted to a normalised floating point binary number in the format described.

(a) Describe how an insertion sort is used to arrange the following set of numbers into ascending  $5\phantom{a}$ order.

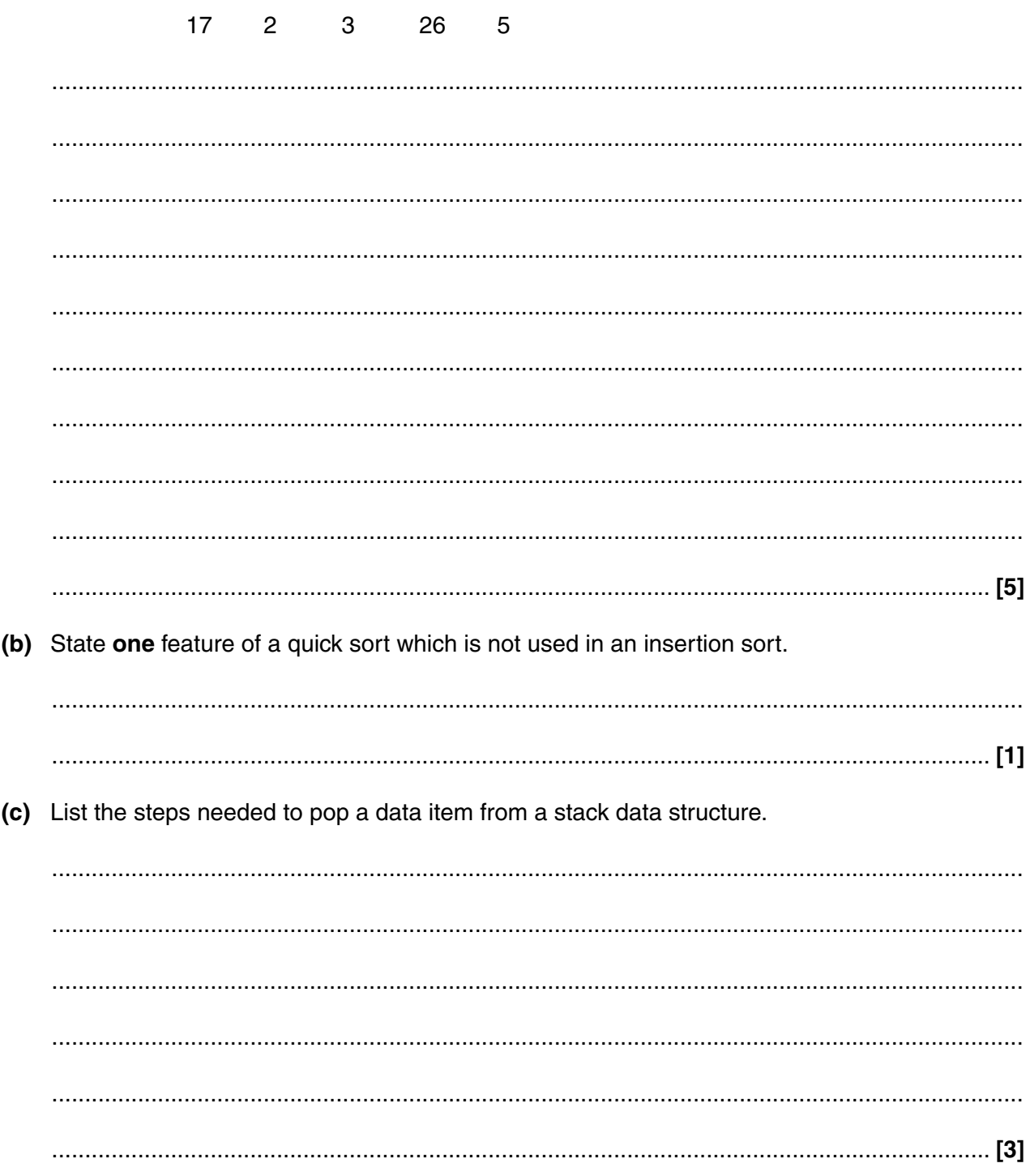

**9 BLANK PAGE**

## **PLEASE DO NOT WRITE ON THIS PAGE**

**Turn over for next question**

(a) The Universal Modelling Language (UML) class diagram is used to show registered vehicles 6 in this country. The diagram is incomplete.

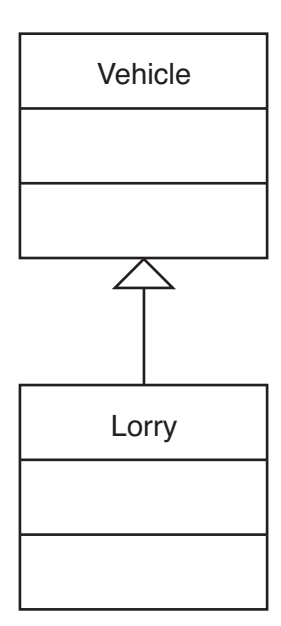

(i) State where the classes Car and Moped should be added to the diagram, and give a reason for your answer. (You may draw on the diagram.)

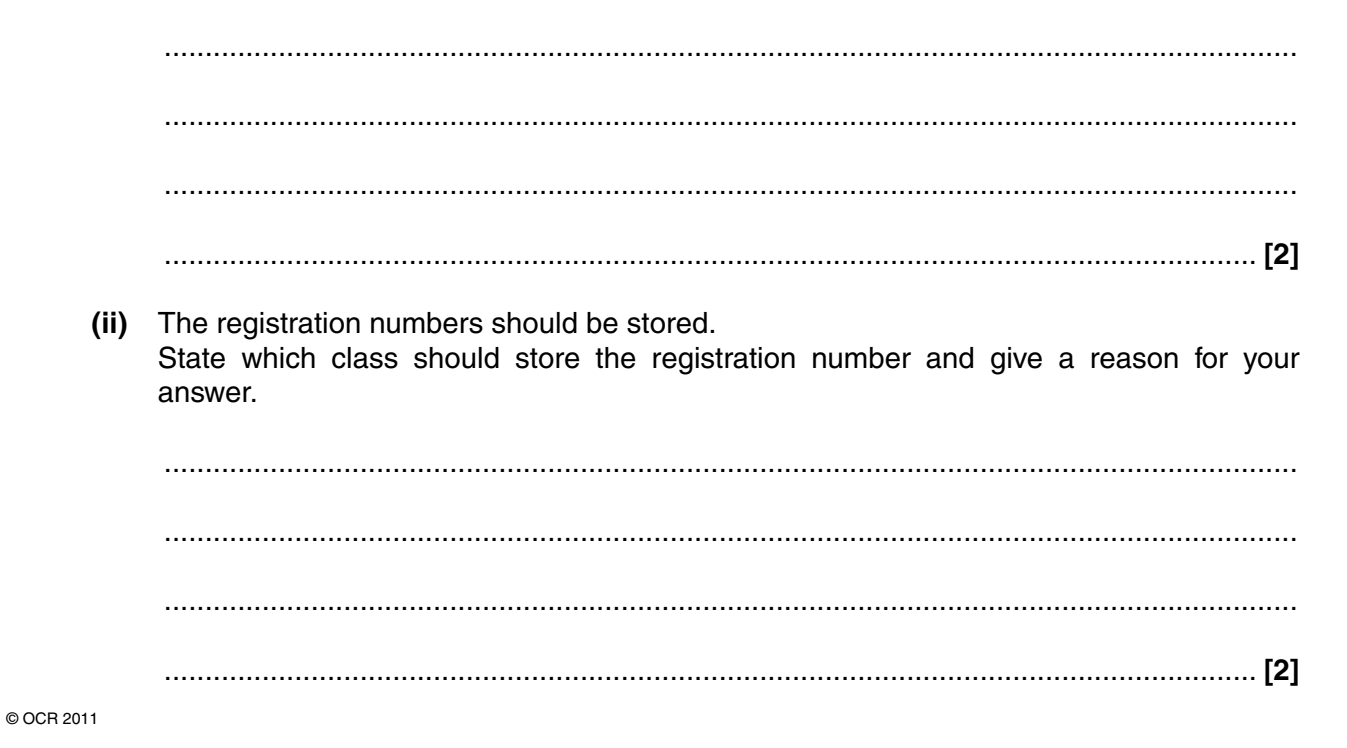

- $11$
- (b) A company sells used cars. Part of the class diagram for UsedCar is shown.

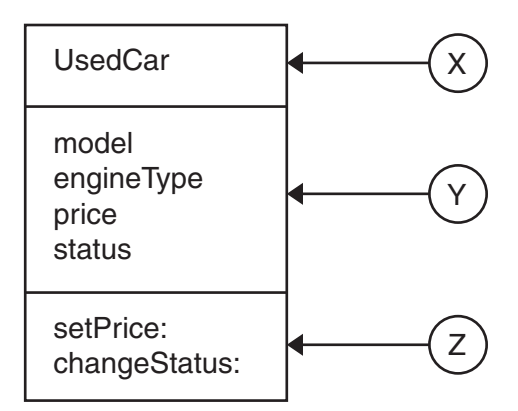

State one method (operation) shown on the diagram.  $(i)$ 

 $(ii)$ State one attribute (property) shown on the diagram. (iii) State in which section of the diagram (X, Y or Z) yearOfManufacture should be shown. 

(c) The diagram shows details of a used car described in (b).

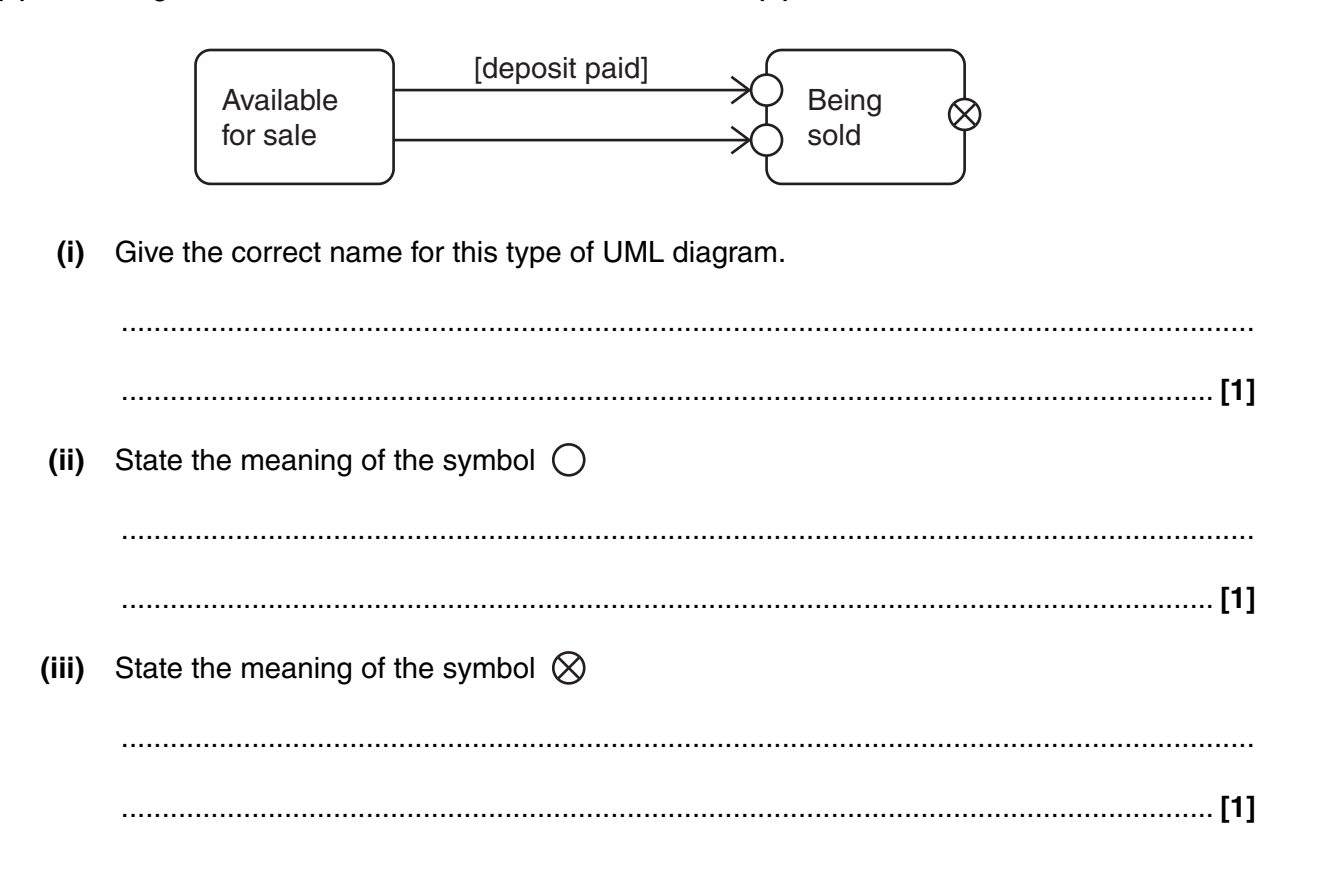

**12**

**7 (a) (i)** State the purpose of syntax diagrams.

 ........................................................................................................................................... ...................................................................................................................................... **[1]**

 **(ii)** Give the correct name for another notation that can be used instead of syntax diagrams.

 ........................................................................................................................................... ...................................................................................................................................... **[1]**

 **(iii)** Draw a complete set of syntax diagrams to show label:

Label is a single letter chosen from A, B, C, D or E, followed by the symbol  $*$  then any number (including zero) of digits 0, 1, 2, 3, 4, 5, 6, 7, 8, 9. For example, A\*, B\*3 and C\*456 are labels, but F\*7 and DE\*8 are not labels.

# **Turn over for next question**

(b) (i) State one advantage of reverse Polish notation compared with the usual (infix) algebraic notation.

(ii) The binary tree shows operands p, q, r, s with operators  $*$ ,  $+$ ,  $-$ 

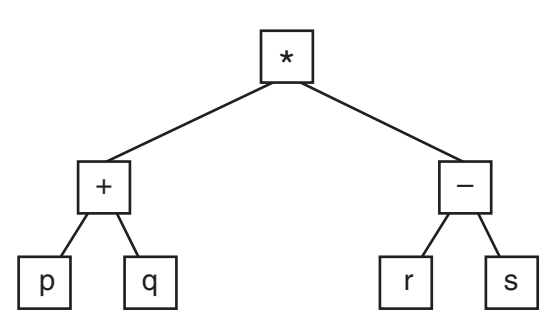

Obtain the reverse Polish form of the expression.

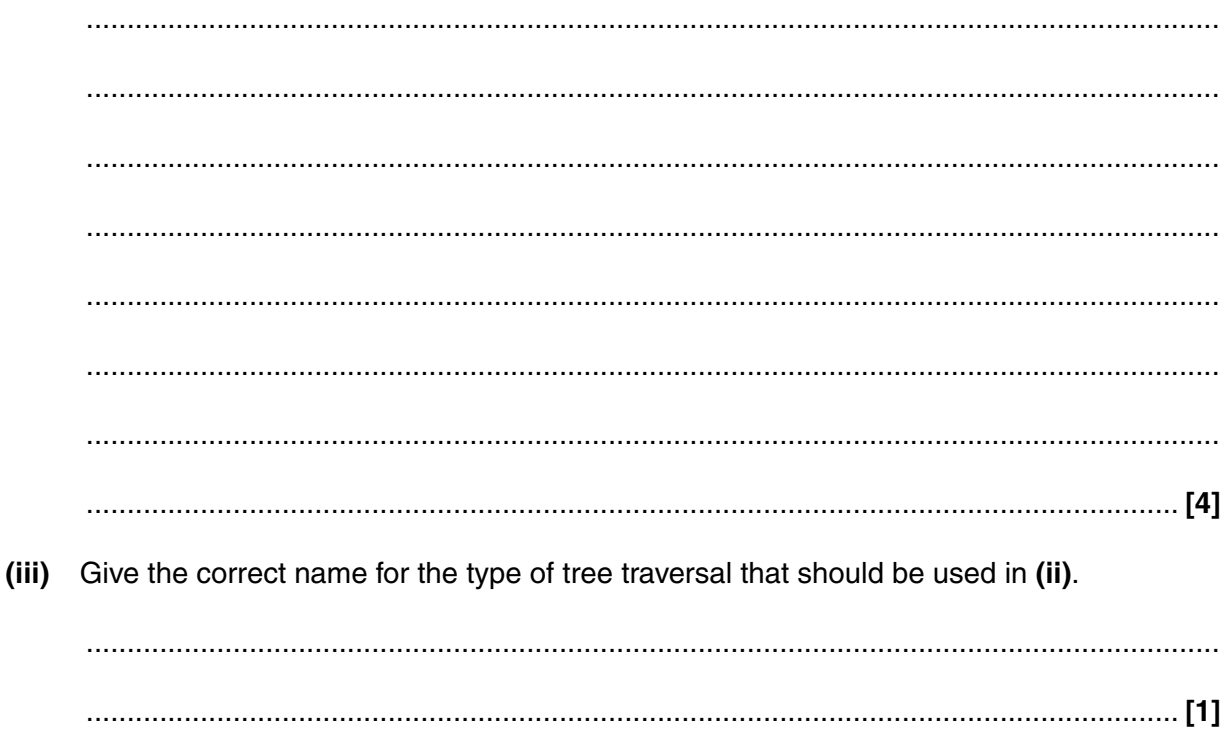

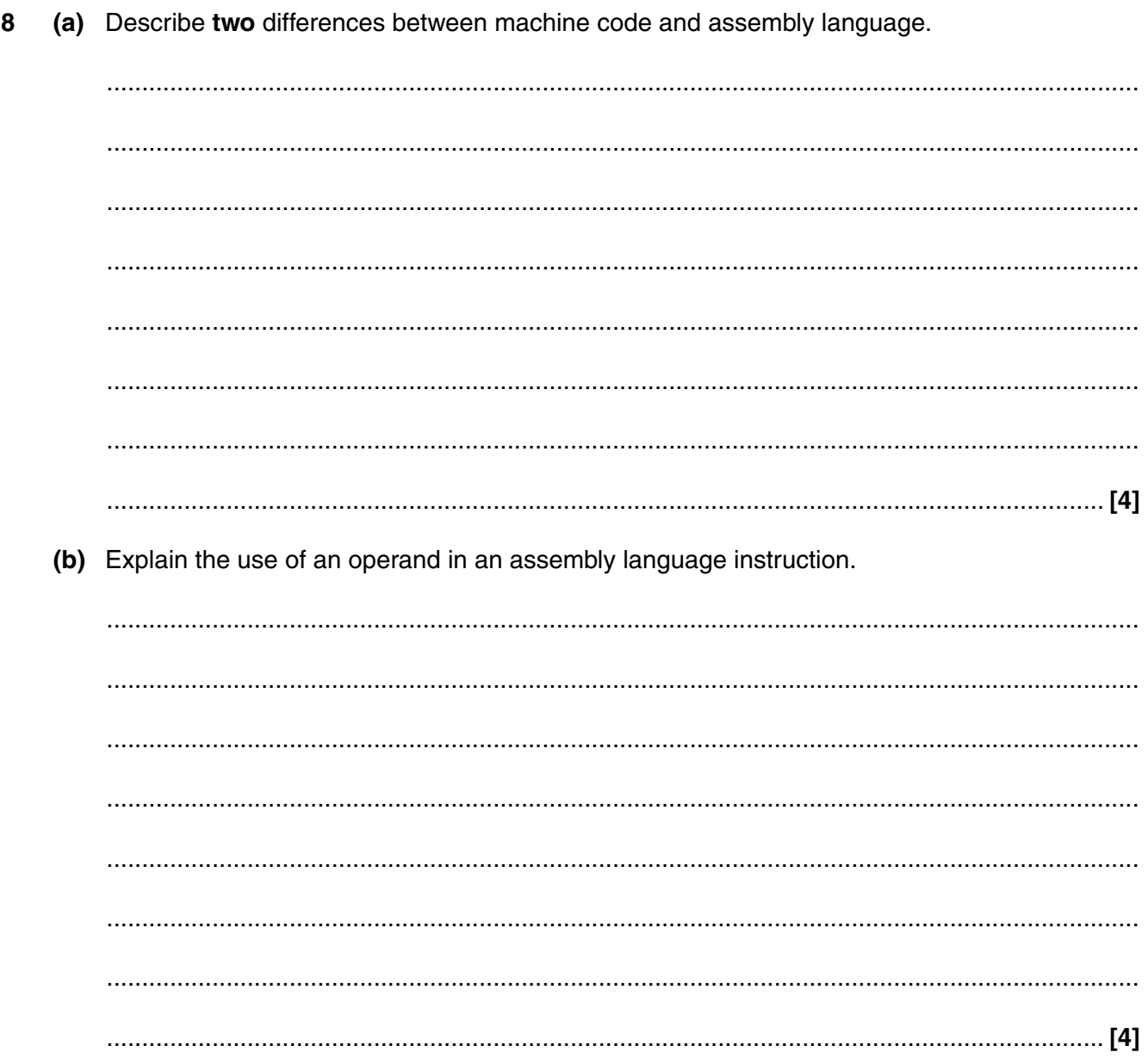

(c) Describe direct addressing and indirect addressing, making clear the difference between them. You may use diagrams.

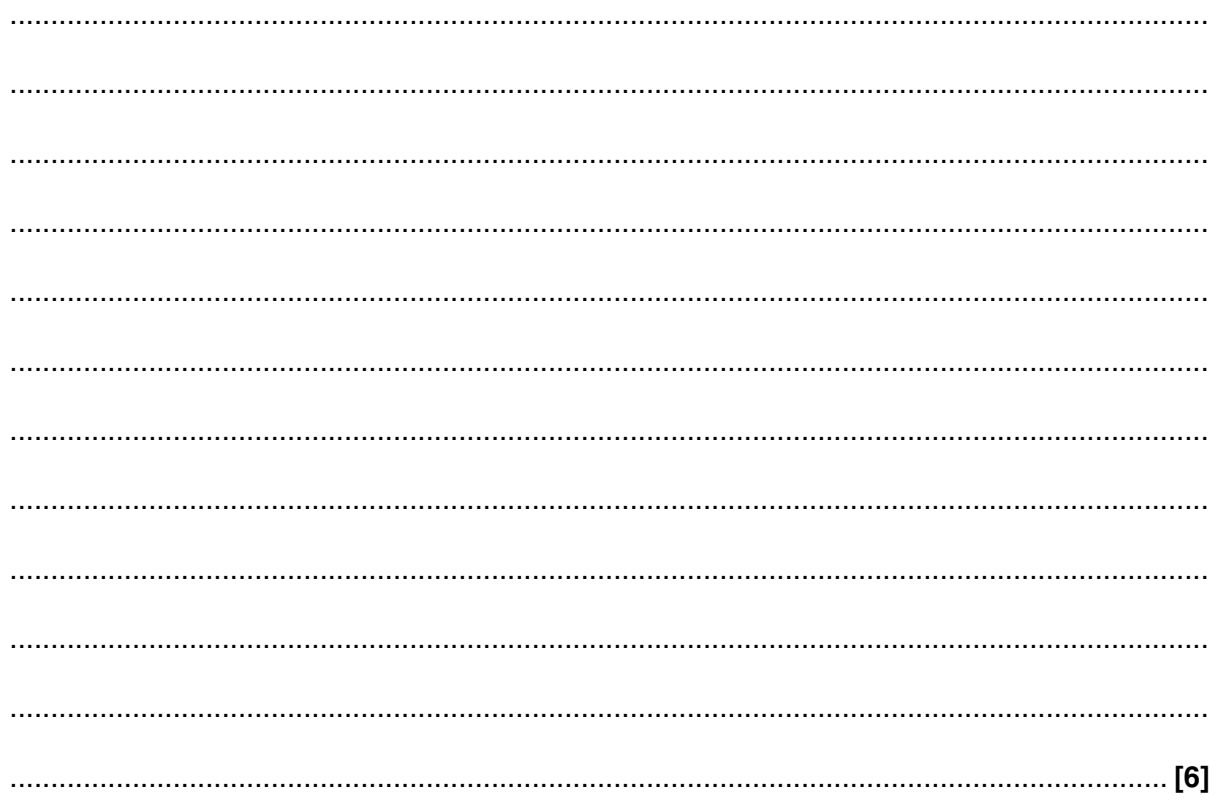

**9** A database management system (DBMS) uses a data description language (DDL) and a data manipulation language (DML). Each statement given below may apply to a DDL, a DML or both. Tick **one** box in each row to show which is correct.

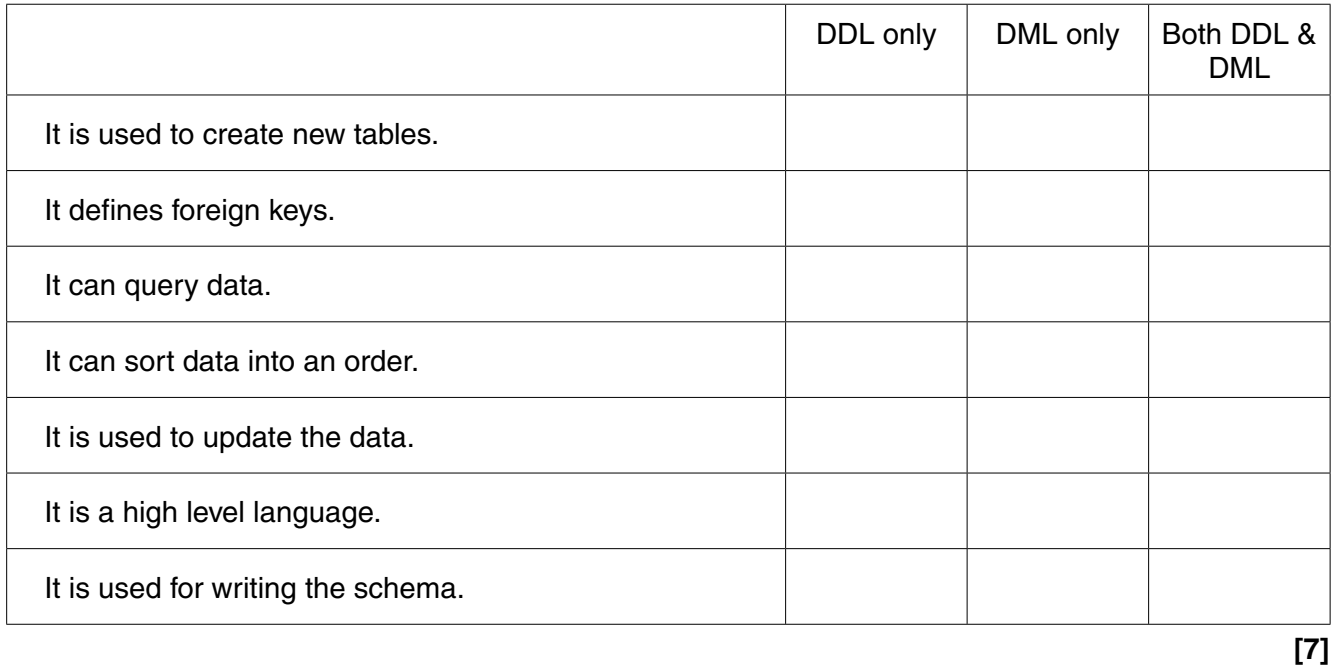

- 10 A school uses a relational database.
	- (a) Information is stored about students and subjects.
		- (i) State the relationship between the Student and Subject tables.

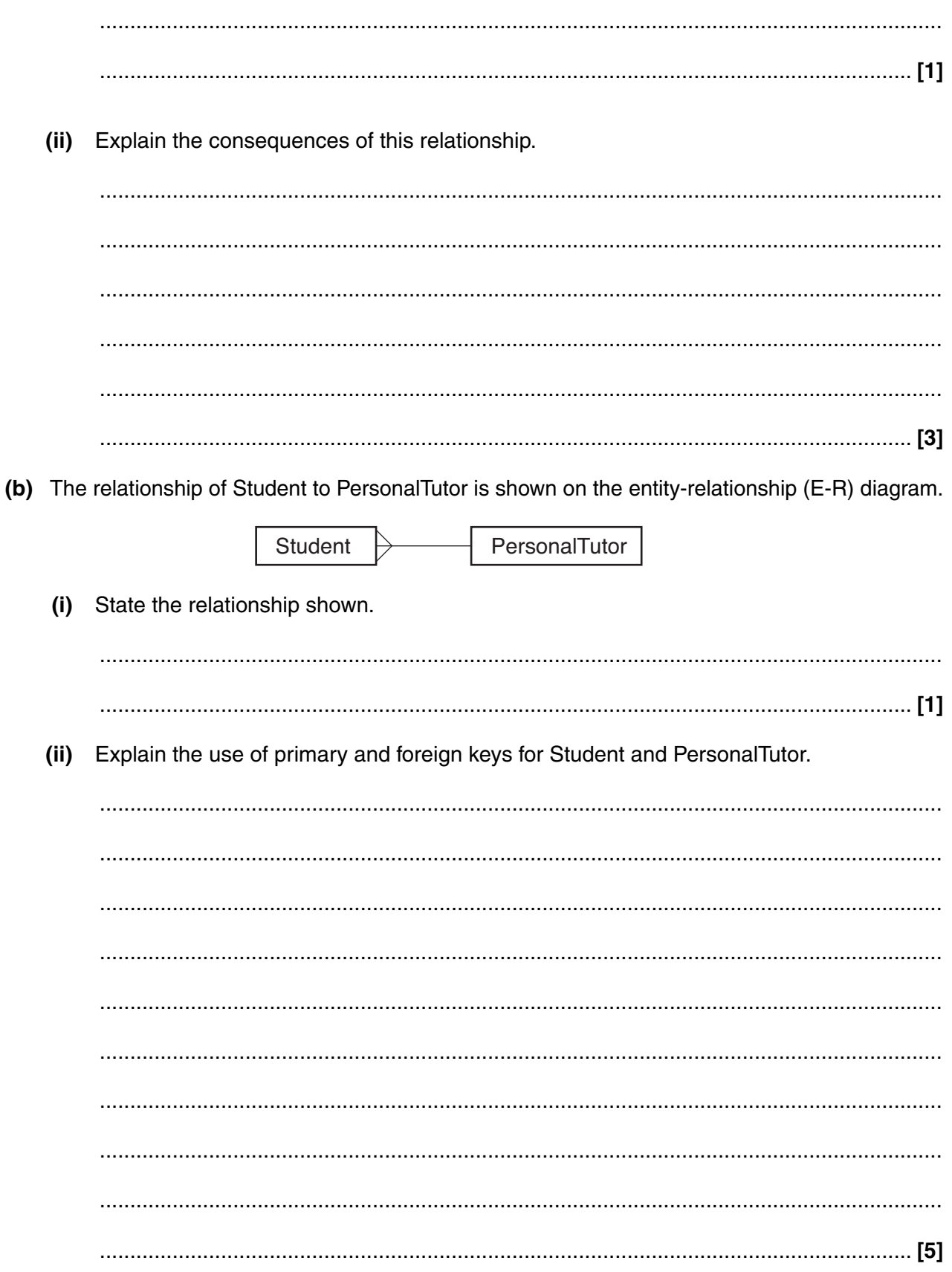

(c) State the meaning of the term secondary key and give an example of the use of a secondary key in the school database described. (d) Relational databases can be used to produce reports. Explain the term report and state two features, other than report layout, included in a report definition. 

# **END OF QUESTION PAPER**

### **PLEASE DO NOT WRITE ON THIS PAGE**

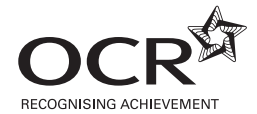

#### **Copyright Information**

OCR is committed to seeking permission to reproduce all third-party content that it uses in its assessment materials. OCR has attempted to identify and contact all copyright holders whose work is used in this paper. To avoid the issue of disclosure of answer-related information to candidates, all copyright acknowledgements are reproduced in the OCR Copyright<br>Acknowledgements Booklet. This is produced website (www.ocr.org.uk) after the live examination series.

If OCR has unwittingly failed to correctly acknowledge or clear any third-party content in this assessment material, OCR will be happy to correct its mistake at the earliest possible opportunity.

For queries or further information please contact the Copyright Team, First Floor, 9 Hills Road, Cambridge CB2 1GE.

OCR is part of the Cambridge Assessment Group; Cambridge Assessment is the brand name of University of Cambridge Local Examinations Syndicate (UCLES), which is itself a department of the University of Cambridge.